**BATZEN**  $50(1)$ Salzburg, 1518 **KLIPPENPFENNIG** Nordhang $(1)$ Silber; Österreich, 152? SCHÜSSELPFENNIG Nordhang $(1)$ Silber; 16. Jahrhundert SCHÜSSELPFENNIG Nordhang $(1)$ Silber; 16. Jahrhundert **KLIPPENPFENNIG** Nordhang $(1)$ Kupfer; Kurfürst Maximilian I. von Bayern, 1598-1651

 $(AD)$ 

**HELLER** 

Nordhang $(1)$ Kupfer; Augsburg, 1621

**KLIPPENPFENNIG** Nordhang $(1)$ Kupfer; Ulm, 1621

PFENNIG

Nordhang (1) Kupfer; Kempten 1622/23

PFENNIG

Lesefund w Zwinger Silber,  $Ulm$  — Überlingen

 $KREUZER(?)$ 

s Westhang Silberlegierung; Wien

MÜNZE

Lesefund ö Zwinger Silber; Tirol, 14. Jahrhundert (?)

**Roß** und Reiter

## Wenige Fragmente zeigen die Nutzung des damaligen Haupttransportmittels, des Pferdes. Steinernes Zeugnis des Reitens ist die aus dem Fels geschlagene dreistufige

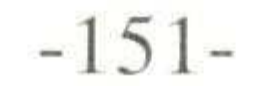

Aufstiegshilfe für Reiter an der höchsten Stelle des Burgfelsens vor Raum 2. Ansonsten fanden sich einige Eisenteile des Pferdegeschirrs und ein Pferdeknochen.

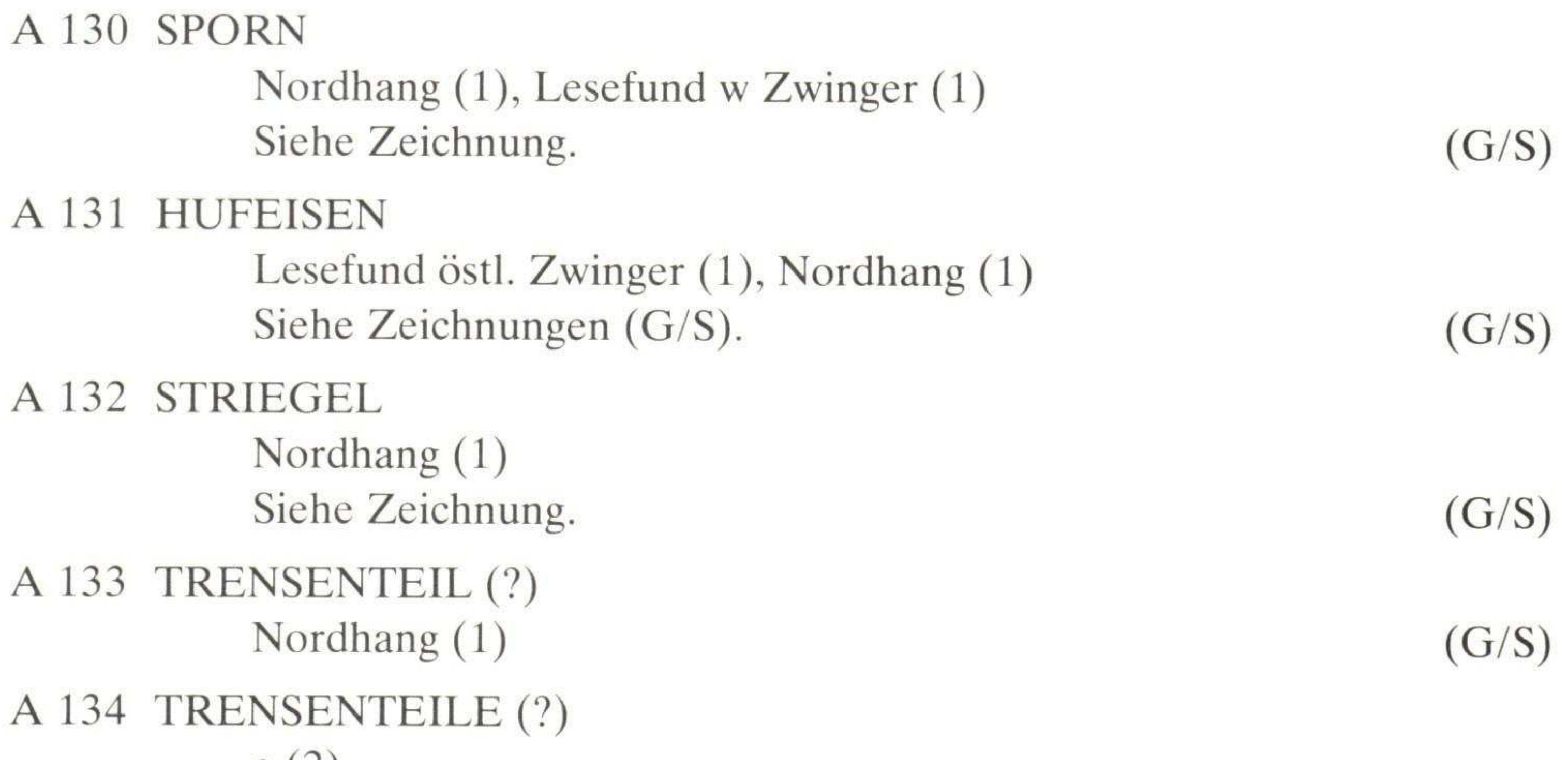

 $e(2)$ Tordiert, mit einer bzw. zwei Ösen.  $(G/S)$ A 135 TRENSE  $o(1)$ Siehe Zeichnung (SG).  $(BP)$ 

## A 136 OVAL GESCHMIEDETER RING

L 8 cm, B 5 cm, D 1,1 cm; der Ring ist in ein in der Mitte umgeschlagenes und zur Öse geformtes Eisenband von L 26,5 cm und 1 cm B eingehängt; das Band ist an beiden Enden zugespitzt; Funktion: Ring zum Festhängen eines Pferdes (?).  $(FS)$ 

 $F<sub>1</sub>$ PFERD

> $g(1)$ Oberschenkel

## Landwirtschaft

Der Schloßbauer, die heutige Schloßbergalm, wurde schon erwähnt. Dieses Gut, für die Verhältnisse des schwäbischen Flachlandes weit von der Burg entfernt, stand oberhalb der ersten mit Nutzen bewirtschafteten Felder in Burgnähe, wie es sonst bei alpinen Burggütern üblich ist. Das reichliche Wachstum von Nesseln auf den heutigen Almweidegründen<sup>1</sup>) zeigt, daß der Boden recht gut ist. Der Hang ist stark nach Süden geneigt, im östlichen Teil hat er heute einen lockeren Bestand sehr an-

## sehnlicher Exemplare der wärmeliebenden Wildkirsche.

Hier mußte der größte Teil der Lebensmittel für die herrschaftliche Tafel gewonnen

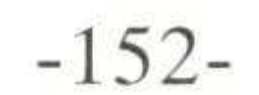